# **Princípios de Desenvolvimento de Algoritmos MAC122**

Prof. Dr. Paulo Miranda **IME-USP**

**Strings** 

- Sequência de:
	- letras ('a', 'b', 'A', 'B'),
	- símbolos ('!', '?', '+', '=', '%', ...),
	- espaços em branco (' ') e/ou
	- dígitos ('0', '1', ..., '9')
	- terminada pelo caracter '\0'.
- Na linguagem C as **strings** são armazenadas em vetores do tipo **char**.

```
char texto[500];
```
#### Tabela ASCII

• ASCII é uma padronização onde cada carácter é manipulado sob forma de código binário.

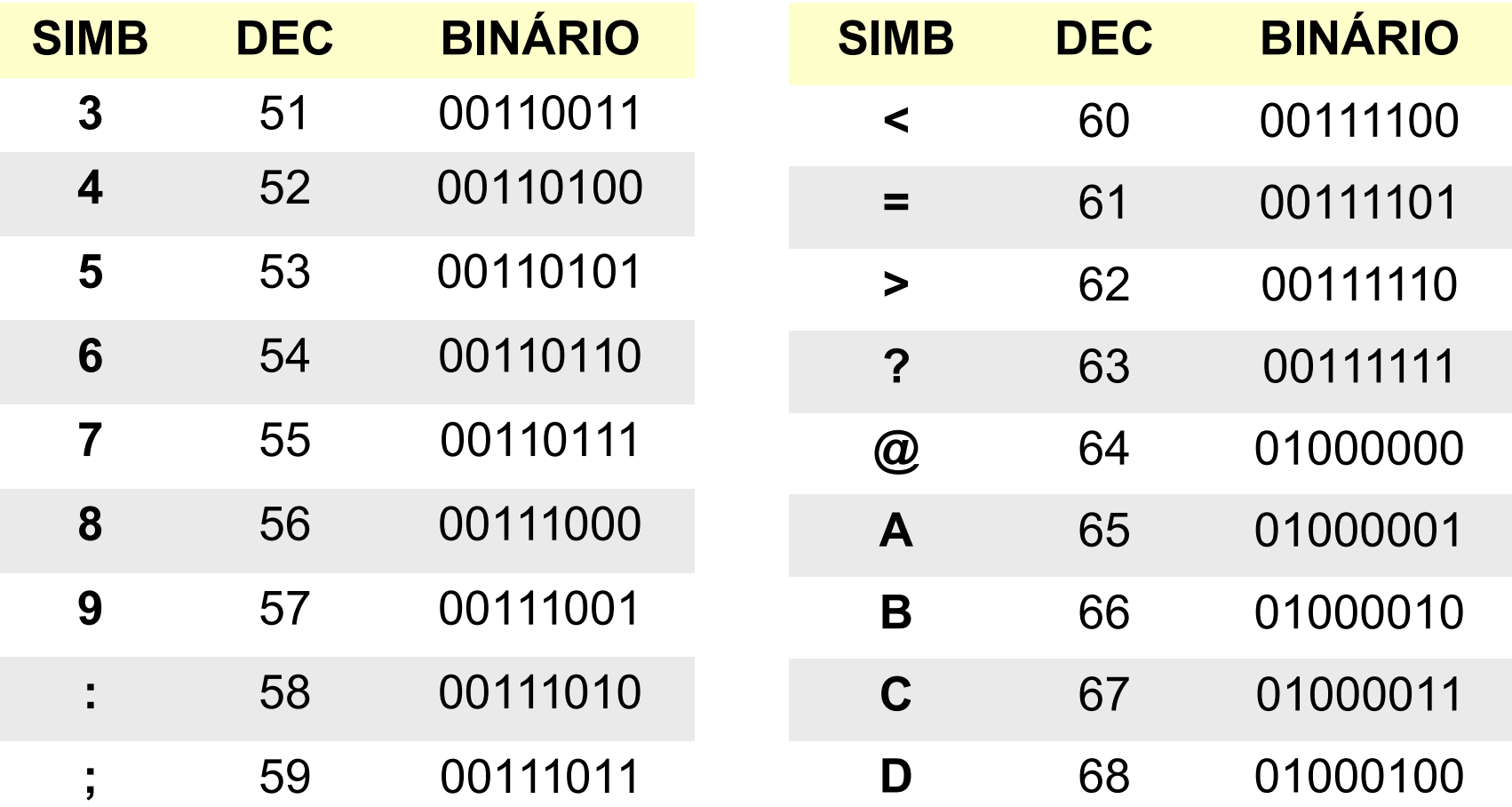

#### Exemplo:

```
char texto[11]; /*declaração*/
texto[0] = 'B';
texto[1] = 'e';
texto[2] = 'm';
texto[3] = '-';
texto[4] = 'v';
texto[5] = 'i';
texto[6] = 'n';
texto[7] = 'd';
texto[8] = 'o';
texto[9] = '!';
texto[10] = '0';printf("%s\n",texto);
```
#### Representação gráfica:

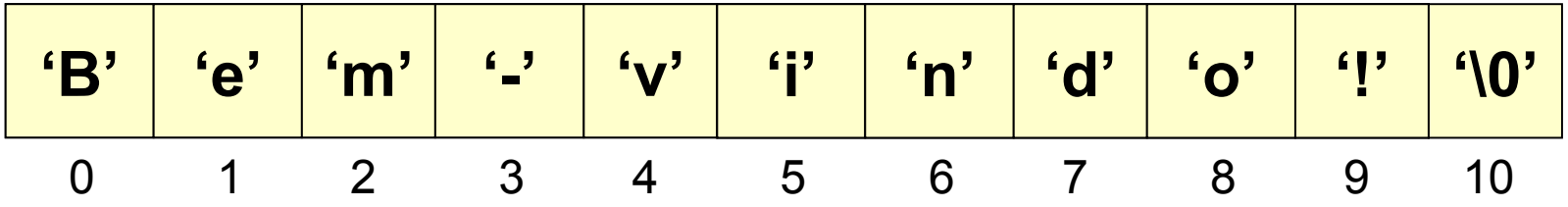

#### Exemplo:

```
/*Inicialização durante a declaração.*/
char texto[] = {'B','e','m',
'-'
,'v','i','n','d','o','!','\0'}; 
/* ou */
char texto[] = "Bem-vindo!";
printf("%s\n",texto);
```
#### Representação gráfica:

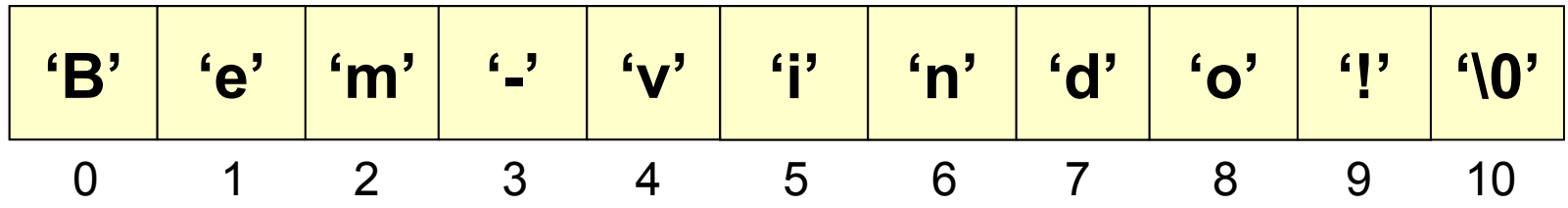

- **Lendo da entrada padrão:**
	- **scanf("%s", texto);**
		- Lê cadeias de caracteres até encontrar espaço em branco, nova linha ou **EOF** (fim de arquivo).
	- **gets(texto);**
		- Lê caracteres incluindo espaços em branco, até encontrar nova linha ou **EOF**. Não deve ser usada pois apresenta problemas quando o texto digitado excede o tamanho da string.
	- **fgets(texto, TAM, stdin);**
		- Igual ao **gets** porém mais seguro, lê no máximo **TAM** caracteres.
	- **O caracter '\0' é inserido no final do vetor texto após a leitura em todos os casos.**

• **Lendo da entrada padrão:**

```
#include <stdio.h>
#define LIM 500
int main(){
   char texto[LIM];
   printf("Digite uma string: ");
   scanf("%s",texto);
   gets(texto);
   fgets(texto,LIM-1,stdin); /*Mais seguro!*/
   printf("texto: %s\n",texto);
   return 0;
}
```
• **Lendo da entrada padrão (um caracter por vez):**

```
#include <stdio.h>
int main(){
   char texto[500];
   int c,i=0;
   while(1){
     c = getchar(); /*Lê o próximo caracter.*/
    if(c == EOF || c == '\n') break;
     texto[i] = (char)c;
     i++;
   }
  text[i] = \sqrt{0!};
   printf("texto: %s\n",texto);
   return 0;
}
```
• **Imprimindo em uma string:**

```
#include <stdio.h>
int main(){
   char texto[500];
   float media= 5.5;
   /*Imprimindo na saída padrão.*/
   printf("media: %.2f\n",media); 
   /*Grava no vetor.*/
   sprintf(texto,"media: %.2f\n",media); 
   printf("%s",texto); 
   return 0;
}
```
#### • **Manipulando strings:** #include <string.h>

```
#include <stdio.h>
#include <string.h>
int main(){
  char firstname[100]="Paulo";
  char lastname[100]="Miranda";
  char name[100];
  printf("%d\n",strlen(firstname)); /* Imprime 5. */
  printf("%d\n",strlen(lastname)); /* Imprime 7. */ 
  strcpy(name, firstname); /*Copia firstname.*/
  strcat(name, " "); /*Adiciona Espaço em branco.*/
  strcat(name, lastname); /*Adiciona lastname.*/
  printf("%d\n",strlen(name)); /*Imprime 13.*/
  printf("name: %s\n",name); /*Imprime nome completo.*/
  return 0;
}
```
• **Uma possível implementação de strlen para ASCII:**

```
#include <stdio.h>
int main(){
   char texto[]="Paulo Miranda";
   int i;
  i = 0;while(texto[i] != \sqrt{0'}) i++;
   printf("String possui %d caracteres.\n",i);
   return 0;
}
```
#### Exercício:

• Faça um programa que recebe uma linha de texto da entrada padrão, e lendo um caractere por vez, produza as subseqüências contíguas de caracteres não brancos, uma por linha. Exemplo:

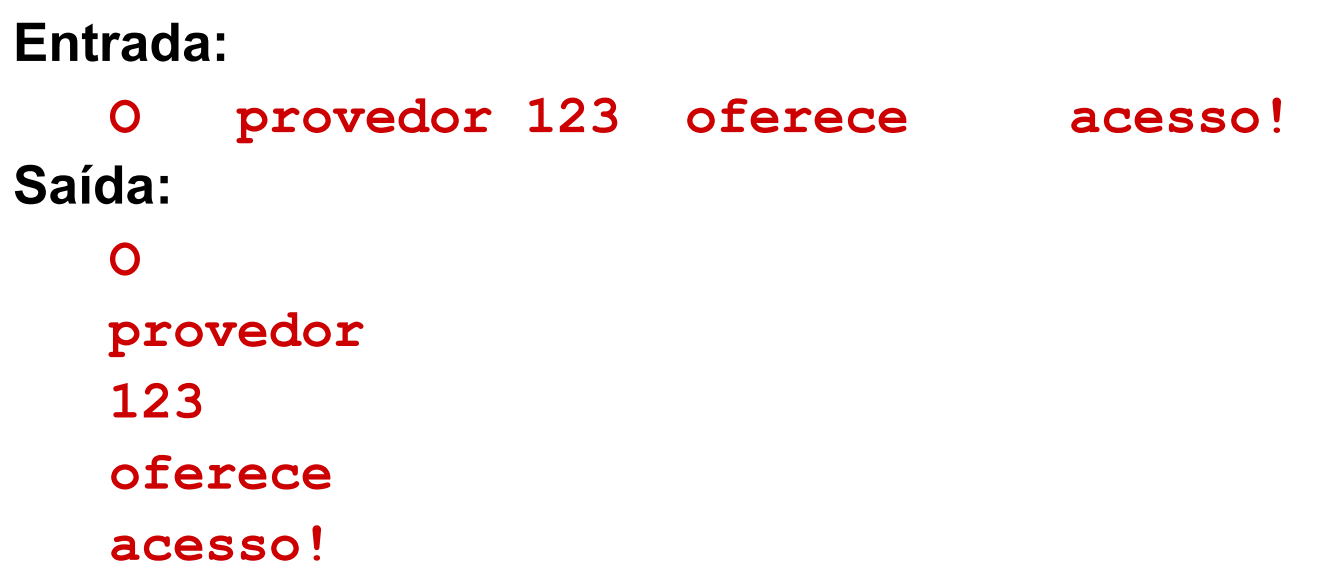

### Solução:

```
#include <stdio.h>
int main(){
   int c = getchar();
   do{
     while(c==' ') /*Remove espaços em branco.*/
       c = getchar();
    while(c!=' ' && c!='\n' && c!=EOF){
       printf("%c",(char)c);
       c = getchar();
     }
     printf("\n");
  }while(c!=EOF && c!='\n');
   return 0;
}
```
#### Exercício:

• Faça em programa que conta o número de palavras de um texto terminado com a palavra "end". Exemplo:

**Entrada: um programa que le as notícias em um formato especial chamado XML end Saída: 13 palavras**

### Solução:

```
#include <stdio.h>
#include <string.h>
int main(){
   char name[512];
   int r,c=0;
   do{
     r = scanf(" %s",name);
     if(r==EOF) break;
     c++;
   }while(strcmp(name,"end")!=0); /*strcmp compara strings*/
   printf("%d palavras\n",c);
   return 0;
}
```